# **UNIVERSITY OF LONDON GOLDSMITHS COLLEGE**

# **Department of Computing**

**B. Sc. Examination 2015** 

# **IS52031A**

# **Programming for Dynamic Websites**

**Duration: 1.5 hours** 

**Date and time:** 

*This paper contains three questions. You should answer TWO questions. Full marks will be awarded for complete answers to a total of two questions. Each question carries 25 marks. The marks for each part of a question are indicated at the end of the part in [.] brackets.* 

*There are 50 marks available on this paper.* 

*Electronic calculators must not be programmed prior to the examination. Calculators which display graphics, text or algebraic equations are not allowed.* 

# **THIS PAPER MUST NOT BE REMOVED**

### **FROM THE EXAMINATION ROOM**

# **PART B**

### **Question 4.**

Question 4 concerns PHP, forms and arrays.

(a)

- i. What does it mean to say that 'PHP is a server-side scripting language'?
- ii. Name two aspects of dynamic websites that are made simpler by using PHP?

[3 marks]

iii. Explain the difference between 'For...' and 'While...' control structures in PHP and explain when each is appropriate to be used.

[2 marks]

#### (b)

Consider this simple array:

```
$list = array ('Alan', 'Bob','Charlie');
```
- i. Write a statement to append the item 'Dave' to the end of the list
- ii. Write a statement to assign the element 'Charlie' to the variable \$user

[2 marks]

Consider the following multidimensional array;

```
$Books = array(
```

```
'PHP' \Rightarrow array(
          'Title'=>'Programming PHP', 
          'Author'=>'Kevin Tatroe, Peter MacIntyre and Rasmus
```
Lerdorf',

```
'Publication Date' => '2013'),
```

```
 'Javascript' => array(
```

```
 'Title'=>'JavaScript: The Good Parts',
```

```
 'Author'=>' Douglas Crockford',
```

```
 'Publication Date'=>'2008'),
```

```
 'MySQL' => array(
```
'Title'=>'MySQL Cookbook',

```
 'Author'=>'Paul DuBois', 
         'Publication Date'=>'2007'), 
 'Networking' => array(
         'Title'=>'Computer Networking: A Top-Down Approach', 
         'Author'=>'James F. Kurose and Keith W. Ross', 
         'Publication Date'=>'2012')
```
);

- iii. Write a statement that assigns the array element containing the author names for the networking book to the variable \$networking\_authors.
- iv. Here is a nested loop that will print out the contents of the array. Find five errors in the code, and rewrite with the errors corrected.

```
foreach ($Books as $category =>book) { 
            echo '$category:<br />';
             foreach ($book as $key=$value) { 
                   echo "$key: $value<br />"
                  echo "<br />";
      }
```
[5 marks]

v. Which php function(s) print an array? When might this be useful?

[2 marks]

(c)

Describe the differences between the GET and POST methods for submitting form data, with particular reference to

- i. how data is sent to the server
- ii. when it is appropriate to use each method

[5 marks]

iii. Here is the PHP code to create a simple online form:

```
 print '
<form action="class.onepageform.php" method="post"> 
<p>first name: <input type="text" name="firstname" size="20" /></p>
```

```
<p>last name: <input type="text" name="lastname" size="20" /></p> 
      <p><input type="submit" name="submit" value="submit first & last 
name" /></p> 
      </form>';
```
Write the code necessary for the same PHP script to handle the form submission and print out a greeting using the submitted values for firstname & lastname. Include comments to explain what you are doing.

[6 marks]

# **Question 5**

Question 5 concerns PHP, databases, templates and functions.

(a)

i. Draw a labelled diagram to represent the request / response communications between browser, web server, php processor and mysql database when the browser requests a web page containing dynamic content.

[5 marks]

A connection between PHP and a MySQL database can be established in the following way:

```
$dbc = mysqliconnect('A', 'B', 'C');
mysqli_select_db($dbc, 'D');
```
ii. What do the parameters A, B, C and D represent?

[4 marks]

iii. You have a database query in your PHP script, but it is not working correctly. Describe the ways you would go about debugging it.

[3 marks]

(b)

You are using a form on a web page to modify values stored in database. The initial values are retrieved from the database and stored in \$row. The PHP print statement that creates the form is:

```
print '<form action="edit.php" method="post">
      <p><label>title <input type="text" name="title" value="'.
       $row['title'].'" /></label></p>
      <p><label>content <textarea name="content" rows="5" 
       cols="30">'.$row['content'].'</textarea></label></p>
      <input type="hidden" name="id" value="' .$row['id']. '" />
      <p><input type="submit" name="submit" value="Edit the text" 
      / ></p>
      </form>';
```
When the script handles the form submission and modifies the data, it constructs the following query:

```
$query = "LLL entries MMM title='$title', entry='$content' WHERE 
entry_id=NNN";
```
i. What should replace LLL, MMM and NNN?

[4 marks]

ii. What is the purpose of mysqli\_real\_escape\_string(\$dbc, query) and what does it help to prevent?

[1 mark]

**[question continues on the next page]** 

(c)

Consider the following page, which contains a form generated by PHP.

```
1 <!DOCTYPE html>
2 <html>
3 <head>
4 <title>Erewhon Events</title>
5 </head>
6 <br/>body>
7 <div id="header">
8 <ul id="nav">
9 <di><a href="home.php">Home</a></li>
10 <li><a href="cancellation.php">Cancellations</a></li>
11 \qquad \qquad \langle \text{UL} \rangle12 \langle/div>
13 \leftrightarrow14 print'Select days of the week: <br />';
15 print '<form action="event.php" method="post">';
16 $days =
array("Sunday","Monday","Tuesday","Wednesday","Thursday","Friday","Saturda
y");
17 foreach ($days as $day){
18 print "<input type='checkbox' name='days[]' value='$day' /> $day 
\text{chr } />";
19 }
20 print '<input type="submit" name="submit" value="submit selection" 
/></p>';
21 print '</form>';
22 \rightarrow 2223 </div>
24 <div id="footer">
25 <p>Design by Erewhon Ltd &copy; 2015</p>
26 \times /div>
```
#### $27$  </body>

### 28 </html>

i. Referring to line numbers, label parts of the page which could be put in to separate template files.

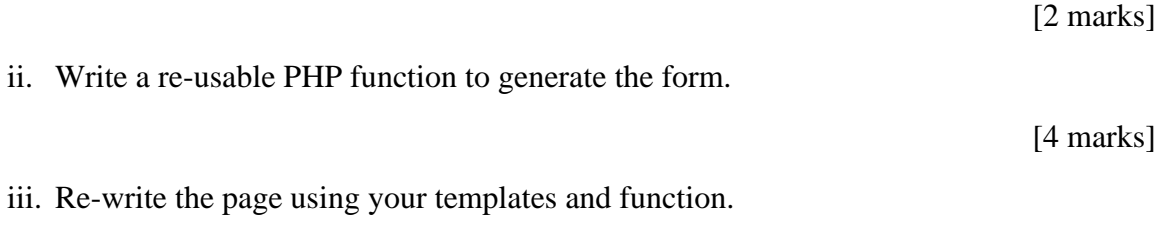

[2 marks]

## **Question 6**

Question 6 concerns internet protocols

(a)

The Internet Protocol Stack can be usefully described in terms of 4 layers that sit above the physical layer.

i. Name these 4 layers and describe their essential function(s).

[8 marks]

ii. Why do we need TCP in addition to IP?

[1 mark]

(b)

The network settings for a laptop on the Goldsmiths network includes the following:

address 158.223.59.103

netmask 255.255.0.0 gateway 158.223.2.89

i. Which part of the IP address is important when traversing the internet, and why?

[2 marks]

ii. What is special about IP addresses of the form 192.168.*.* ?

How are they used?

[2 marks]

iii. Why does this traceroute listing *not* show the route of an individual IP packet? Describe what is happening.

```
traceroute google.com
traceroute to google.com (216.58.208.46), 30 hops max, 60 byte 
packets
  1 router.gold.ac.uk (158.223.2.89) 1.082 ms 1.059 ms 1.031 ms
  2 192.168.0.1 (192.168.0.1) 0.348 ms 0.335 ms 0.546 ms
  3 gi0-6-0-9.londsh-rbr1.ja.net (146.97.136.237) 1.777 ms 1.762 
ms 2.099 ms
```
 4 be2.londic-rbr1.ja.net (146.97.66.34) 2.107 ms 2.786 ms 2.760 ms

 5 ae24.londpg-sbr1.ja.net (146.97.37.197) 1.993 ms 1.899 ms 1.881 ms 6 ae29.londhx-sbr1.ja.net (146.97.33.1) 2.546 ms 2.489 ms 2.459 ms 7 po1.lond-ban3.ja.net (146.97.35.106) 2.381 ms 2.280 ms 2.235 ms 8 72.14.196.137 (72.14.196.137) 2.196 ms 2.118 ms 2.093 ms 9 209.85.246.246 (209.85.246.246) 2.021 ms 2.021 ms 1.982 ms 10 216.239.51.235 (216.239.51.235) 2.199 ms 2.123 ms 2.111 ms 11 lhr08s07-in-f14.1e100.net (216.58.208.46) 2.071 ms 2.049 ms 2.022 ms

[3 marks]

(c)

i. What information is contained in TCP headers that, when combined with IP addresses, makes a 4-tuple (a combination of 4 numbers) that uniquely identifies the connection between a process on one computer connected to the internet and a process on another?

[2 marks]

ii. TCP headers can be examined with a tool called tcpdump. Here is the output of a single packet captured with tcpdump. In this case, what are the 4 numbers referred to above?

IP 158.223.59.103.32889 > 159.182.165.92.80: Flags [.], ack 1853349429, win 2641, options [nop,nop,TS val 2377088 ecr 58663145], length 0

[2 marks]

iii. What's the difference between TCP and UDP? Give an example where UDP is used.

[2 marks]

iv. Draw a labelled diagram to show how nameservers are queried when looking up the domain www.hiig.de. Ignore cacheing.

[3 marks]

### **END OF EXAMINATION**